#### $\%$  **Réception du mail d'activation**

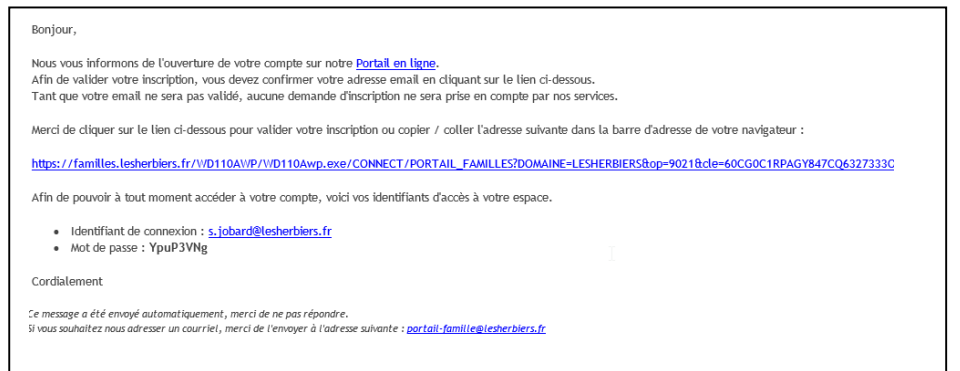

 Cliquer sur le lien d'activation Informations du compte Modifier mes informations personnelles

#### **W** Modifier le mot de passe puis valider

## Modification de votre mot de passe Mettre le mot de passe noté dans le mail Ancien mot de passe  $\mathbf{R}$ Mettre son nouveau mdp 2 foisNouveau mot de passe  $\bullet$  $\bullet$ Ressaisissez votre nouveau mot de passe  $\vee$  Valider **x** Annuler

 Ensuite, cliquer sur "Modifier mes informations personnelles"(en haut), vérifier l'ensemble des informations présentes et modifier si besoin, avant de valider l'attestation sur l'honneur puis cliquer sur ENREGISTRER.

Modifier mon login (adresse mail)

Modifier mon mot de passe

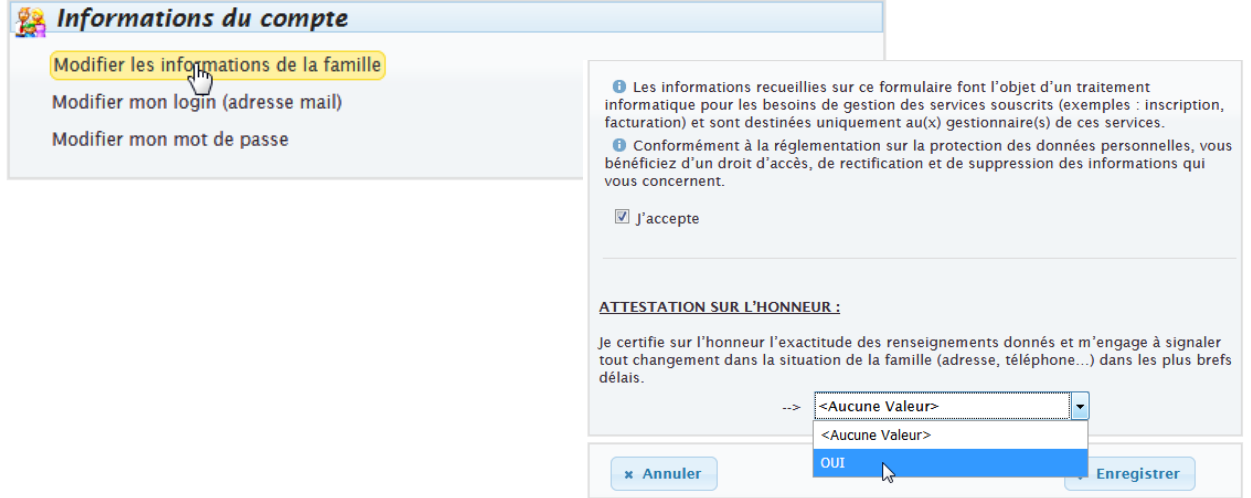

 Cliquer sur le nom de l'enfant puis sur "voir modifier la fiche enfant" puis compléter tous les renseignements demandés (vaccins, maladies, allergies, régimes alimentaires, personnes à contacter, autorisations)

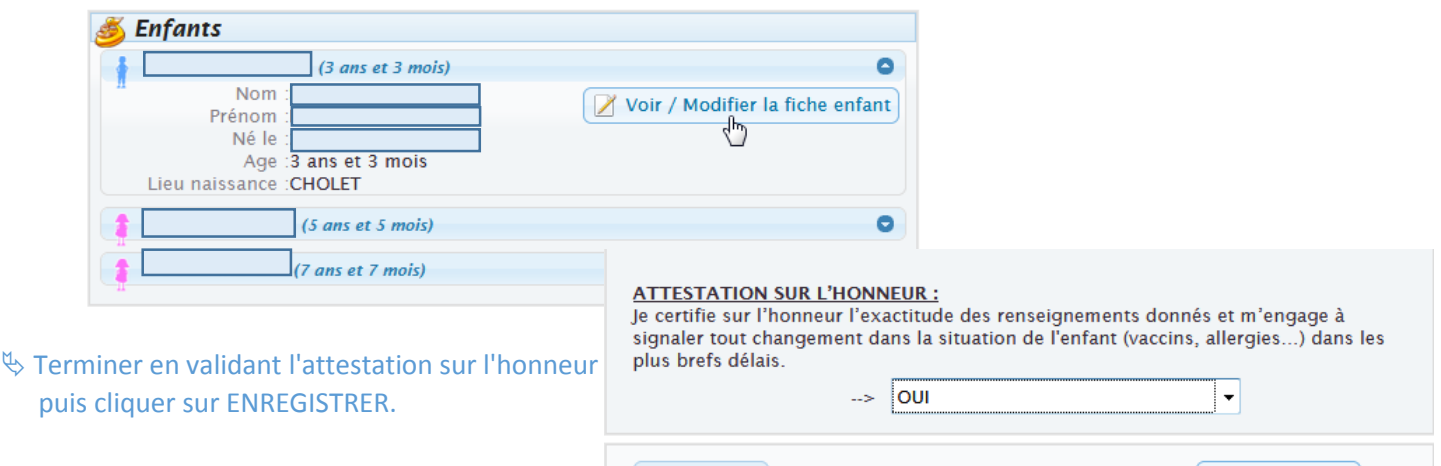

 Pour les inscriptions périscolaire, accueil de loisirs, jeunesse, école de sport **ET RESTAURATION SCOLAIRE**, cliquer sur l'onglet « Nouvelle réservation ». Tout est désormais réuni dans un même bloc.

**x** Annuler

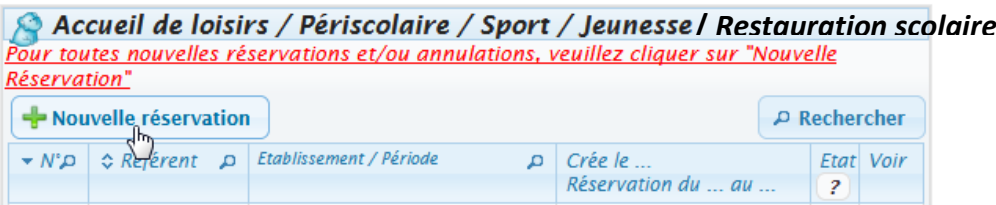

 $\psi$  Vous recevrez par la suite un mail de confirmation pour toutes vos réservations.

 **NE PAS OUBLIER** de joindre les documents obligatoires. Pour cela, cliquer sur « Pièces justificatives à fournir » (en bas du compte personnel Portail Famille) et y insérer les éléments suivants :

- Justificatif de domicile (facture moins de 3 mois)
- Copie du livret de famille
- Attestation du quotient familial CAF
- Photocopie des vaccins pour chaque enfant

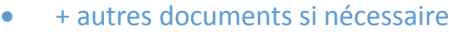

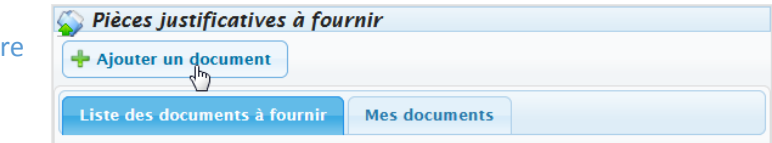

# **Délai pour les réservations :**

# $\rightarrow$  1 semaine

 **cantine, périscolaire** *(ex : réservation le lundi avant minuit pour le lundi suivant)* **accueil de loisirs** *(mercredis + vacances) (ex : le mercredi avant minuit pour le mercredi suivant)*

## **Délai pour les annulations :**

**1 jour ouvré : cantine** *(ex : annulation le jeudi avant minuit pour le lundi suivant)*

- **2 jours ouvrés : périscolaire** *(ex : annulation le mercredi avant minuit pour le lundi suivant)*
- **1 semaine : accueil de loisirs** *(mercredis + vacances) (ex : le mercredi avant minuit pour le*

*mercredi suivant)*

 $\sqrt{\frac{2}{3}}$  Enregistrer